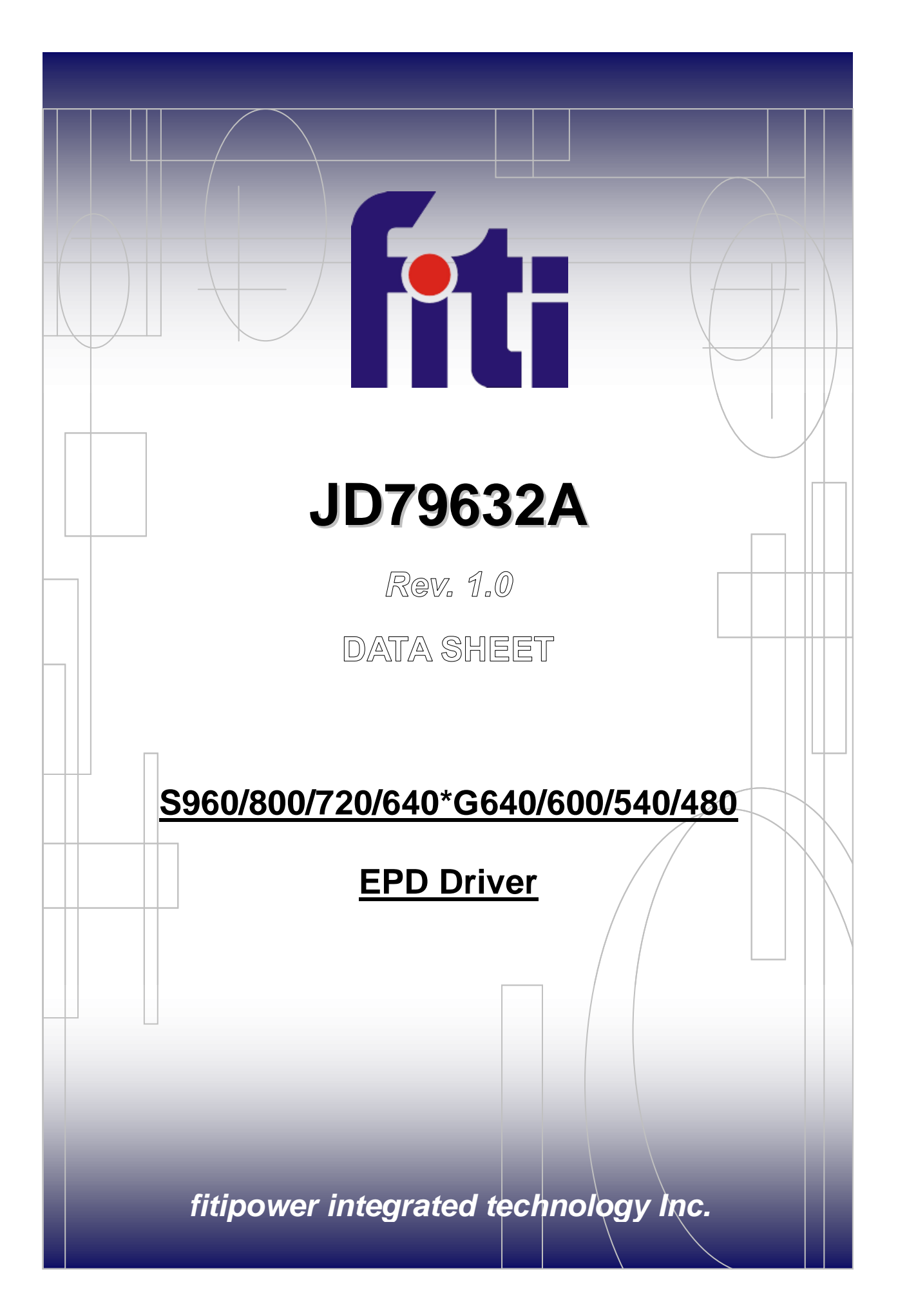

# *fitipower*

#### **Table of Contents** Page 1.  $\overline{2}$  $2.$  $\mathbf{c}$ 3. 3  $\overline{\mathbf{4}}$ . 5. FUNCTION DESCRIPTION .................................  $5.1.$  $5.2$ - 7  $5.3.$  $5.4.$ 6. ELECTRICAL SPECIFICATION......  $6.1.$ Absolute Maximum Ratings  $\mathbf{q}$  $6.2.$  $6.3.$ Supply Capacitor Selection  $6.4.$ DC Characteristics  $\|.\|.\|...\|$  $6.5.$ 6.6.  $6.7.$ VCC\on\off\time............\.\.\.......  $6.8.$  $\overline{7}$ . **DEFINITIONS........**  $7.1.$  $7.2.$ 8. **REVISION HISTORY .......** 9.

### **S960/800/720/640\*G640/600/540/480 EPD Driver**

#### <span id="page-2-0"></span>**1. GENERAL DESCRIPTION**

The JD79632A is an EPD IC max for 960\*640 active matrix display, include Source driver and Gate driver. It also provides cascade function for dot expansion.

The Source driver is a selectable 960, 800, 720 or 640 bit long 2-bit wide serial-input parallel-output driver with level conversion on each parallel output which converts the 2 digital bits into positive, GND, or negative analog output voltages. An 8-bit imput bus simultaneously inputs 4 groups of 2 bits each. It consists of a Bi-Directional Shift Data Inputs, Transfer Latch, and 960 bit Level Shifter/Output Driver. Each "S[1] .. S[960]" pin is switched to one of  $\forall POS$ ,  $GND(\forall AEGL)$  according to the D7...D0 logic levels clocked into the Source driver, modified by the OE pin.

After a start pulse of Gate driver is triggered, other high will output high-driving voltage pulses sequentially for the gate signals of the display. It supports  $640/600/540/480$  channels, shift up/down selection.

### <span id="page-2-1"></span>**2. FEATURES**

Source

- CMOS Technology
- 960/800/720/640 Output Channels Selectable
- Drives Segment or Active Matrix Displays
- +/-15 Volt Source Output Driver Supply Voltage
- Logical Interface: 1.7V ~ 3.6V
- Maximum Operating Frequency: 60MHz / 45MHz (VCC = 2.5V ~ 3.6V / 1.7V ~ 2.5V)
- Bi-Directional Shift 8-bit Data Inputs

#### **Gate**

- 640/600/540/480 Output Channels Selectable
- Built-in Bi-direction Shift Register
- Logical Interface: 1.7V ~ 3.6V
- Output Supply Voltage : VGL + 45V
- Maximum Operation Frequency: 200KHZ
- CMOS Silicon Gate

### Package

COG type

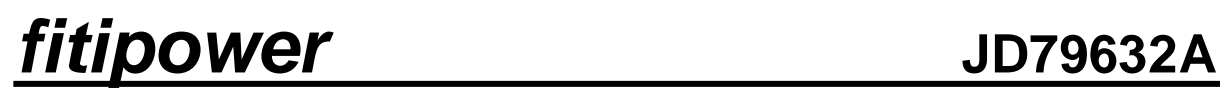

### <span id="page-3-0"></span>**3. BLOCK DIAGRAM**

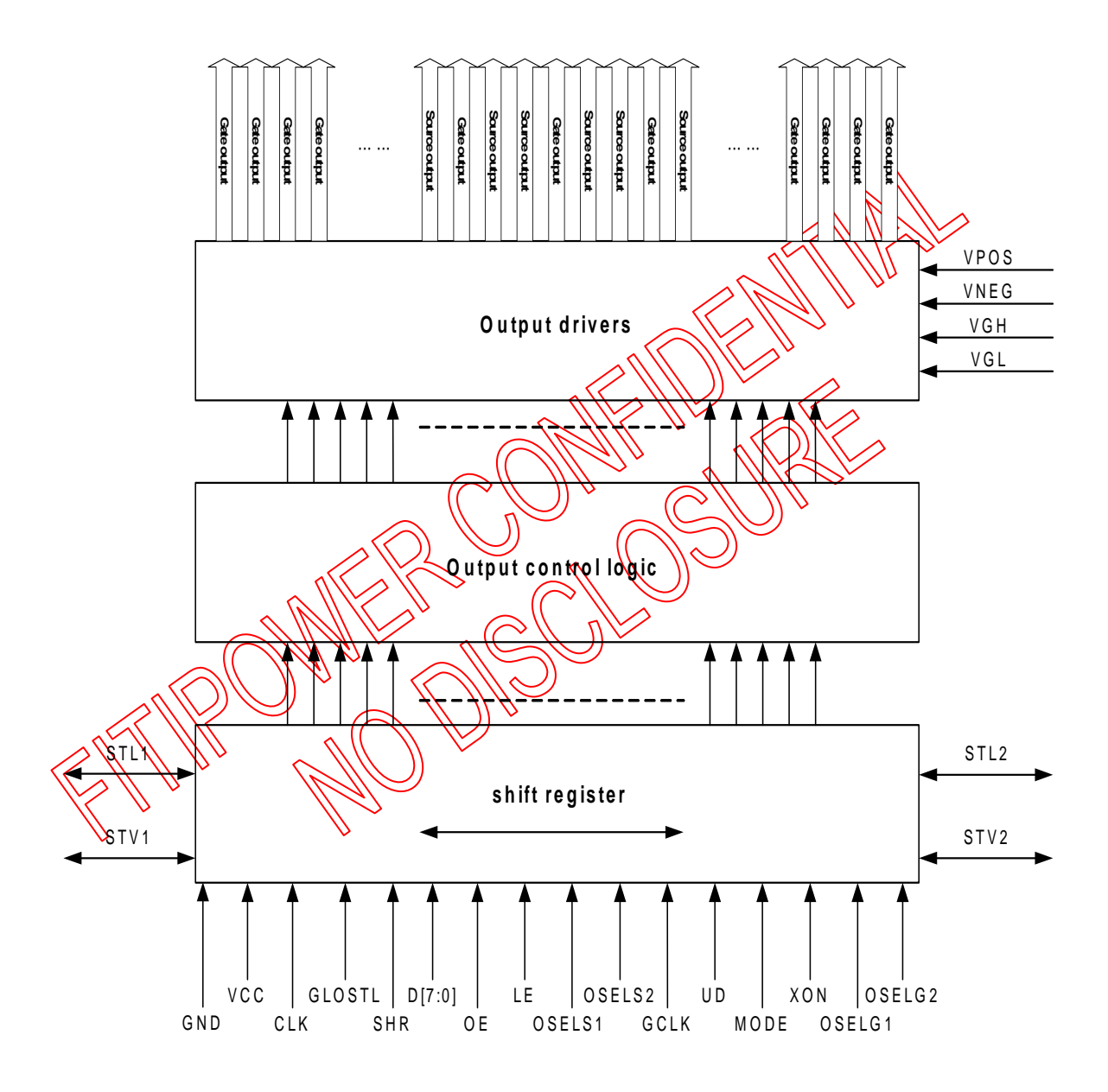

**Figure 1.** Block Diagram

#### <span id="page-4-0"></span>**4. PIN DESCRIPTION**

#### **Table 1.** Pin Description

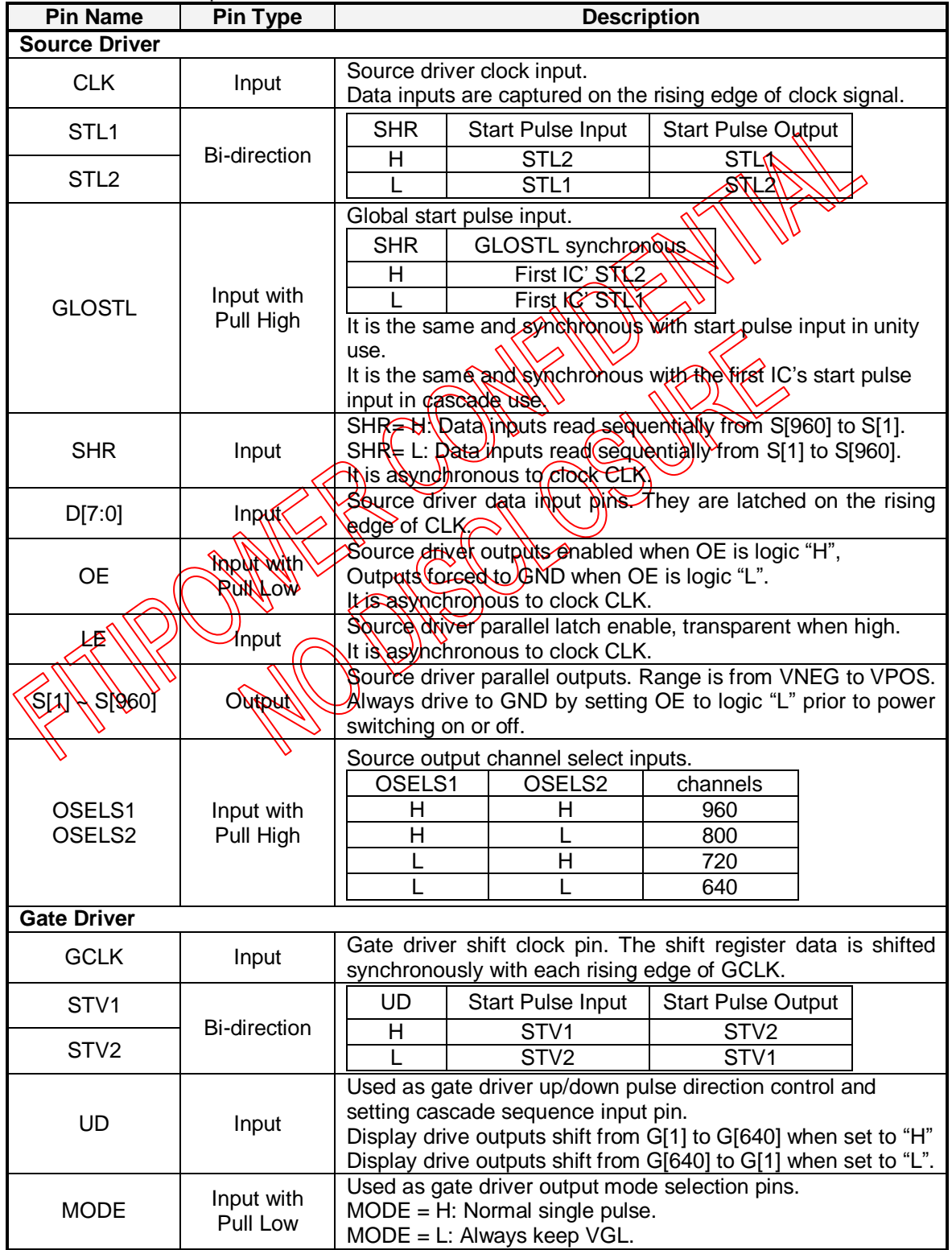

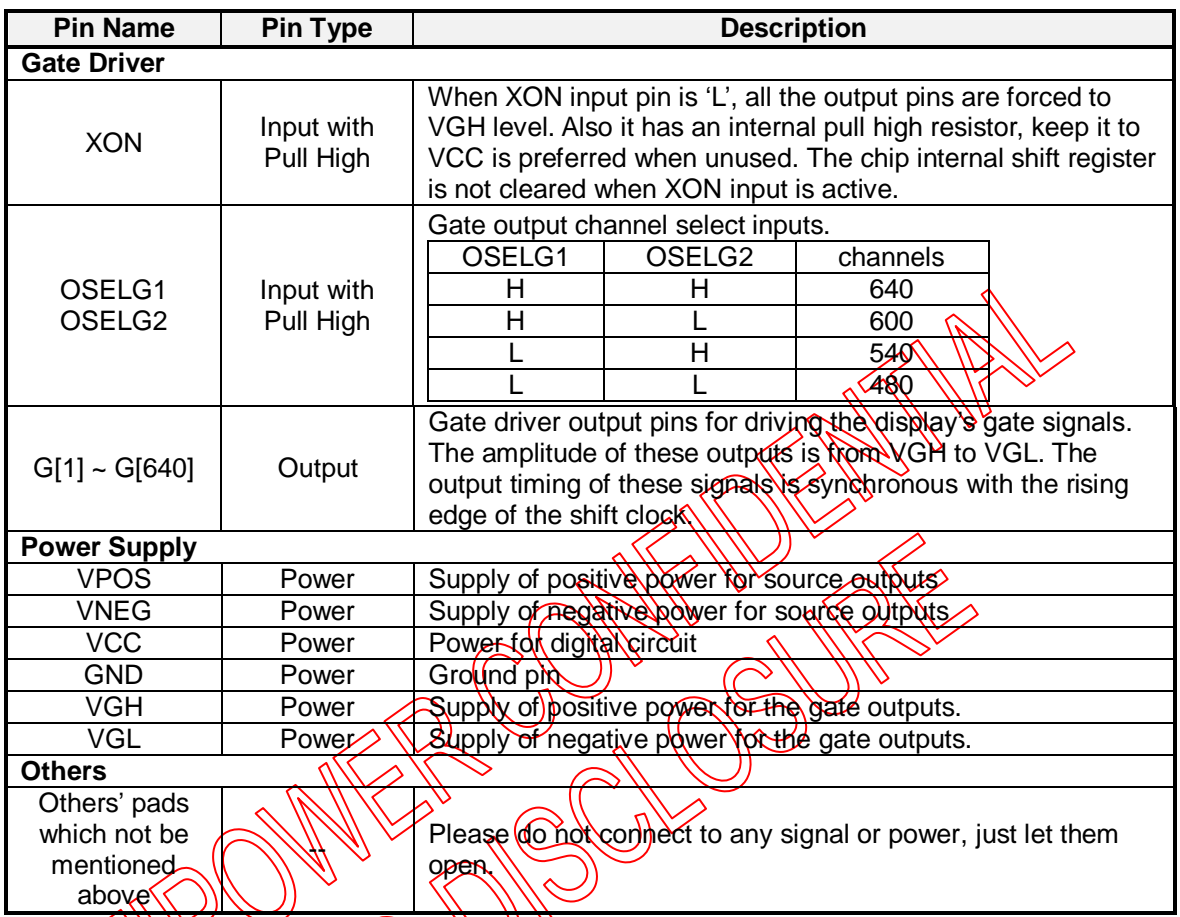

Note: SHR, UD and MODE can not be changed during frame.

♦

#### <span id="page-6-1"></span><span id="page-6-0"></span>**5. FUNCTION DESCRIPTION**

#### **5.1. Description**

The JD79632A is an EPD IC max for 960\*640 active matrix display, include Source driver and Gate driver. It also provides cascade function for dot expansion.

The Source driver is a selectable 960, 800, 720 or 640 bit long 2-bit wide serial-input parallel-output driver with level conversion on each parallel output which converts the 2 digital bits into positive, GND, or negative analog output voltages. An 8-bit input bus simultaneously inputs 4 groups of 2 bits each.

Terminal SHR, when SHR = logic 1, the data inputs are read sequentially  $\frac{d}{d\theta}$  S[960] to S[1] end of the device. The direction is reversed when SHR is logic 0. It is as included to the clock CLK.

The two input terminals latch enable (LE) and output enable  $\langle QE \rangle$  are asynchronous to the clock CLK. Terminal OE, when is logic 0, forces "S[1]... S[θ (δ0] "Ουτρυτε το GND. Terminal LE controls 960 latches that are transparent when LE is logic *Dana hold* the data when LE is logic 0.

The JD79632A logic is static CMOS type. The current drain depends on the operating frequency.

Each "S[1]...S[960]" pin is switched to one of pure of GND, WEGI voltage levels according to the D[7:0] logic levels clocked into the UD79632A, modified by the OE pin. The truth tables are shown in the following tables.

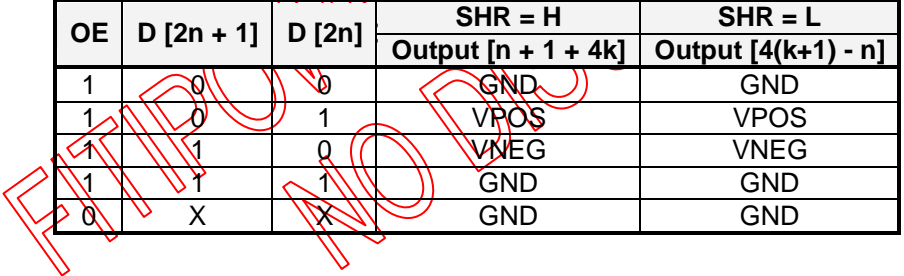

**Table 2.** Data Input  $\frac{\partial \phi}{\partial x}$  Table 2. Data Input  $\frac{\partial \phi}{\partial y}$  is  $\frac{\partial^2 \phi}{\partial z^2}$ 

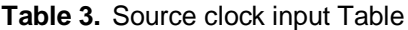

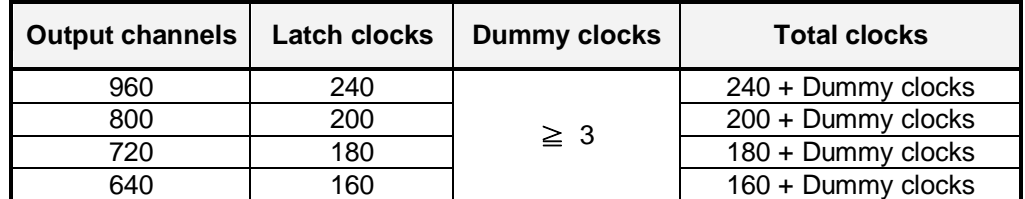

Note: After the last data, it should append 3 dummy clocks at least.

Example1: If only 840 output channels in use, the total clocks should be 210+3 at least. Example2: In cascade application, if output channels are 1920, the total clocks should be 480+3 at least.

#### <span id="page-7-0"></span>**5.2. Power On/Off Sequence**

This IC is a high-voltage EPD driver, so it may be damaged by a large current flow if an incorrect power sequence is used. Connecting the drive powers, [VNEG, VGL] & [VPOS, VGH], after the logical power, VCC, is the recommended sequence. When shutting off the power, shut off the drive power and then the logic system or turn off all powers simultaneously.

<span id="page-7-1"></span>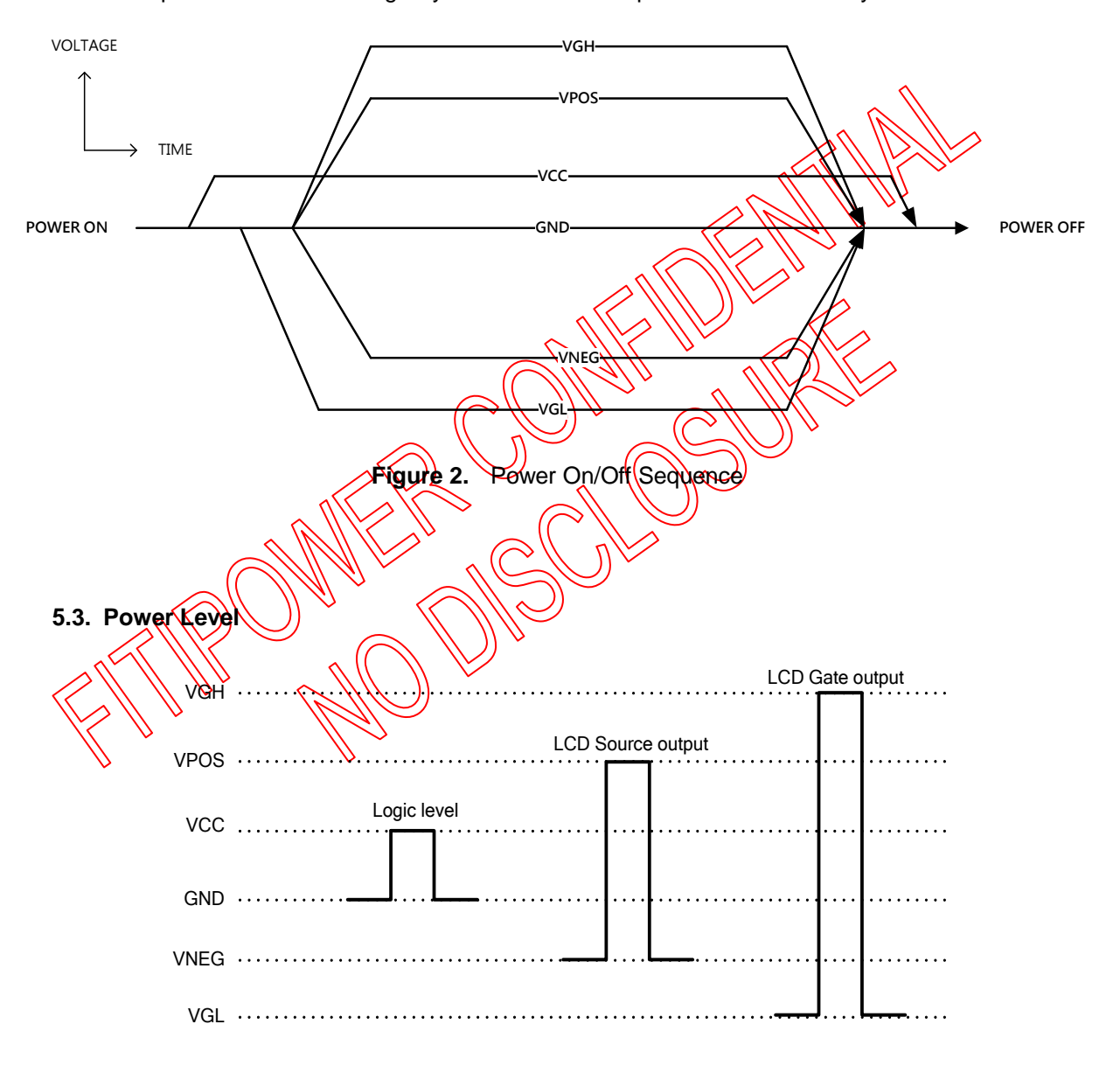

**Figure 3.** Signal voltage level

**Note:** For the input signals: CLK, STL1, STL2, GLOSTL, SHR, D[7:0], OE, LE, OSELS1, OSELS2, GCLK, STV1, STV2, UD, MODE, XON, OSELG1 and OSELG2 "High" level = VCC, "Low" level = GND.

#### <span id="page-8-0"></span>**5.4. Channel Selection Function**

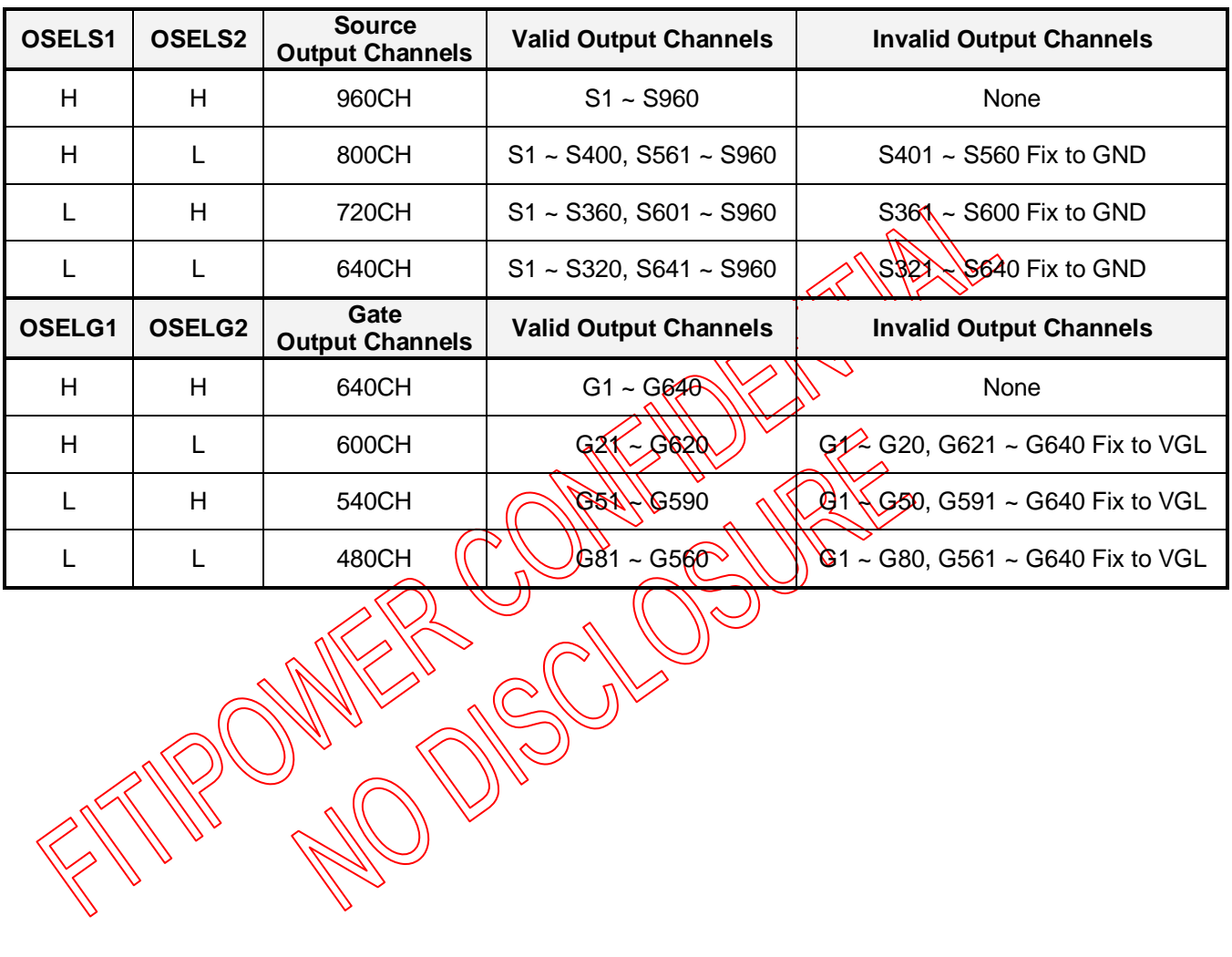

#### <span id="page-9-1"></span><span id="page-9-0"></span>**6. ELECTRICAL SPECIFICATION**

#### **6.1. Absolute Maximum Ratings**

#### **Table 4.** Absolute Maximum Ratings (GND = 0 V)

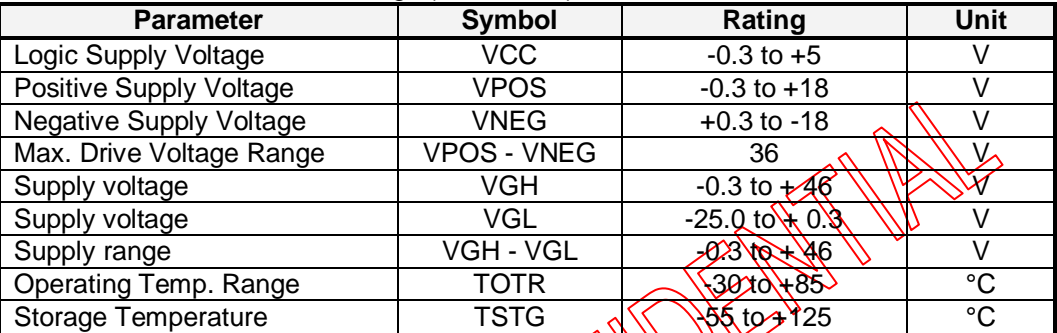

Absolute Maximum Ratings are stress ratings. Stresses in excess of these ratings can cause permanent damage to the device. Functional operation of the device at these or any other conditions beyond those indicated in the operational sections of this data sheet is not implied. Exposure of the device to the absolute maximum ratings for an extended period may degrade the device and affect its reliability.

#### <span id="page-9-2"></span>**6.2. Recommended Operating Range**

#### **Table 5.** Recommended Operating Range (GND  $\neq$  0V)

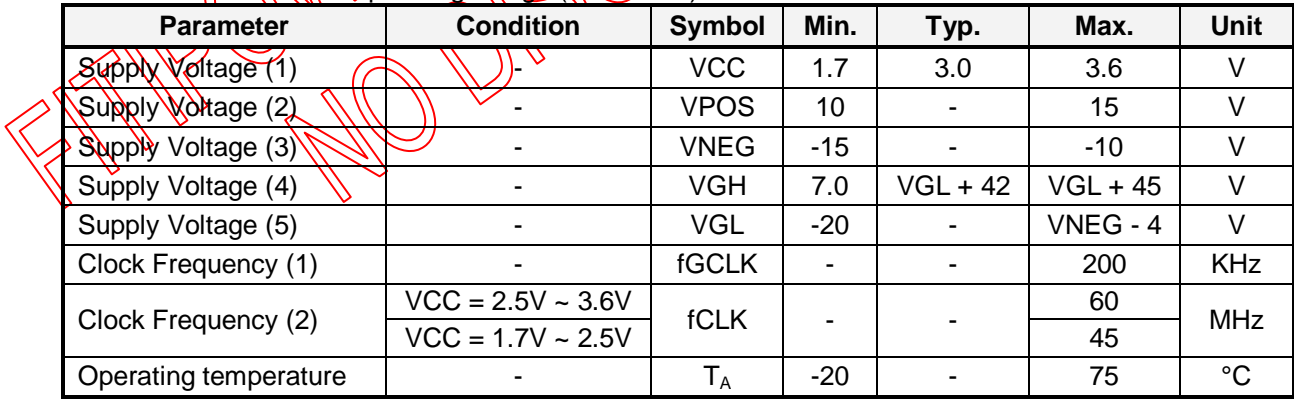

#### <span id="page-9-3"></span>**6.3. Supply Capacitor Selection**

We recommended it is necessary to connect 4.7µF ceramic capacitors from VCC, VGH, VGL, VPOS and VNEG to GND.

#### <span id="page-10-0"></span>**6.4. DC Characteristics**

6.4.1. Source DC Characteristics (TA = 25°C, VCC=3.0V, GND = 0V, VPOS = 15V, VNEG= -15V, CLK=20MHz)

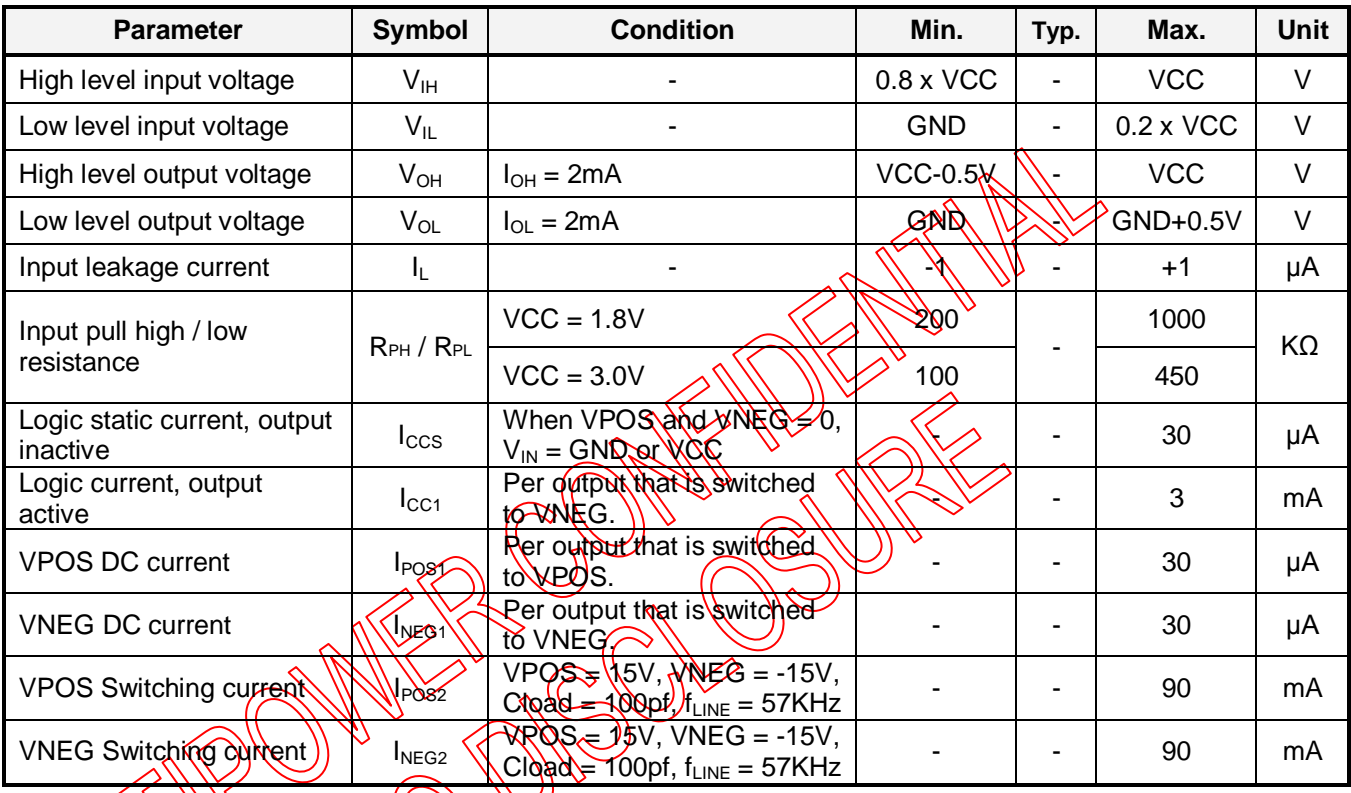

6.4.2. Gate DC Characteristics (TA = 25°C, VCC=3.0V, GND = 0V, VGH = 22V, VGL = -20V, GCLK=200KHA)

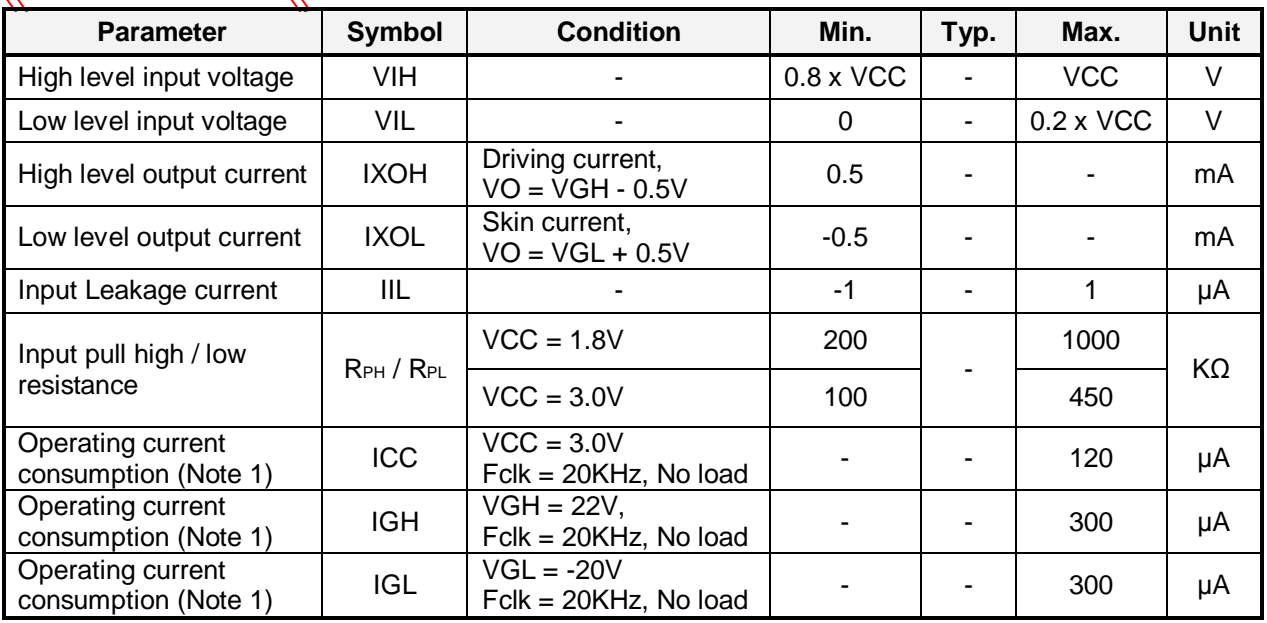

**Note 1:** For STV frequency = 60 Hz and two pulse mode

#### <span id="page-11-0"></span>**6.5. AC Characteristics**

6.5.1. Source AC Characteristic (TA = 25°C, VCC=3.0V, GND = 0V, VPOS = 15V, VNEG = -15V, VGL= -20V)

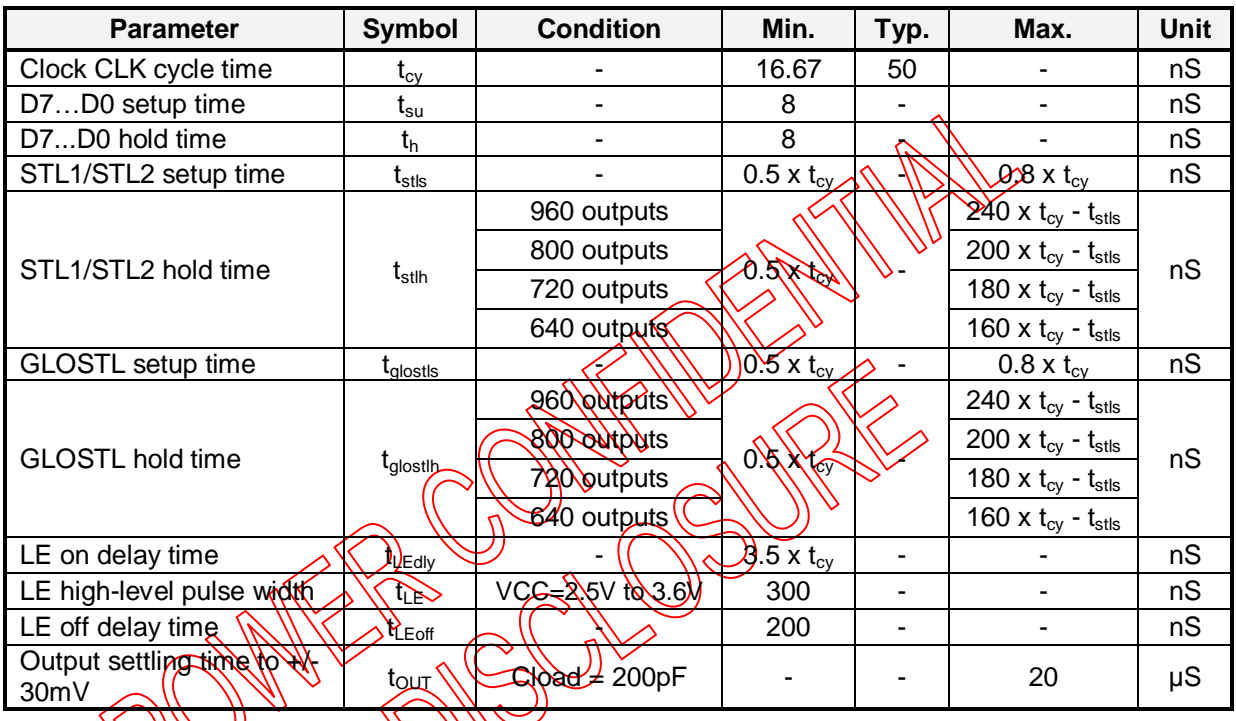

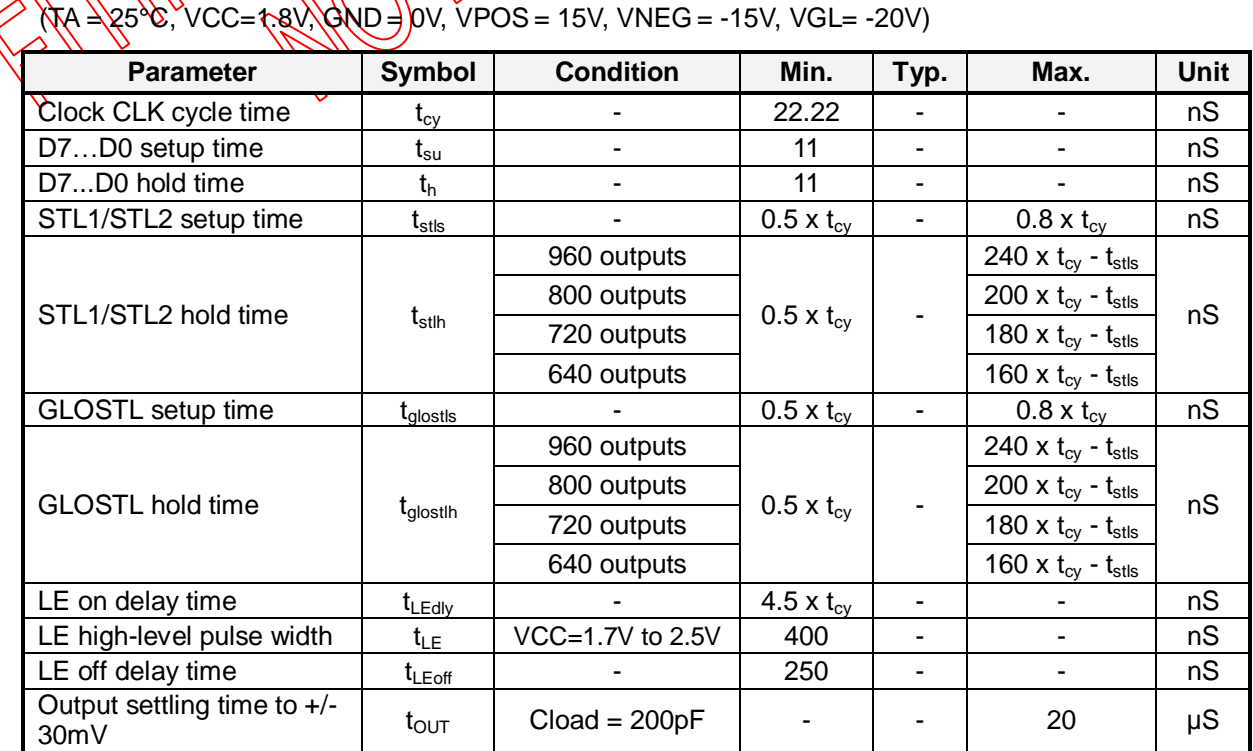

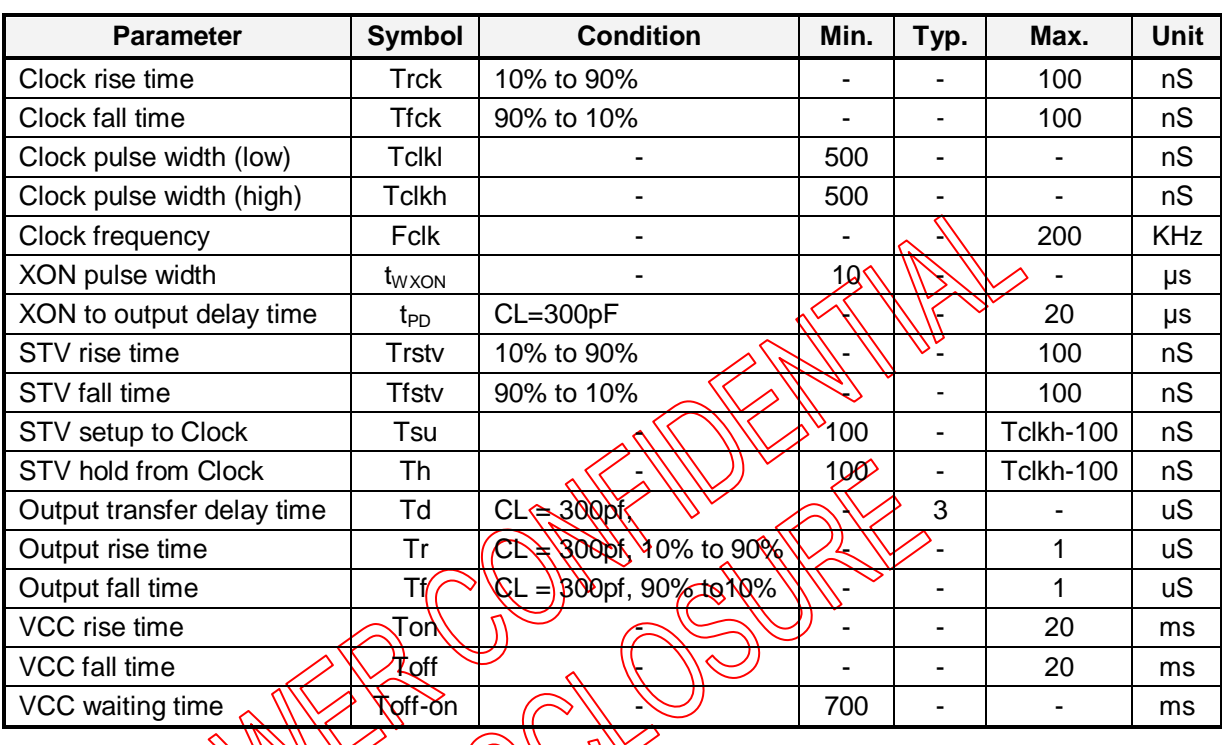

6.5.2. Gate AC Characteristic (TA= 25°C, VCC = 3.0V, GND = 0V, VGH = 22V, VGL = -20V)

### $(TA_{\rightarrow} \otimes S_{\rightarrow}^{\prime}C_{\rightarrow})\otimes C_{\rightarrow}^{\prime}$  1.8V, GND = 0V, VGH = 22V, VGL = -20V)

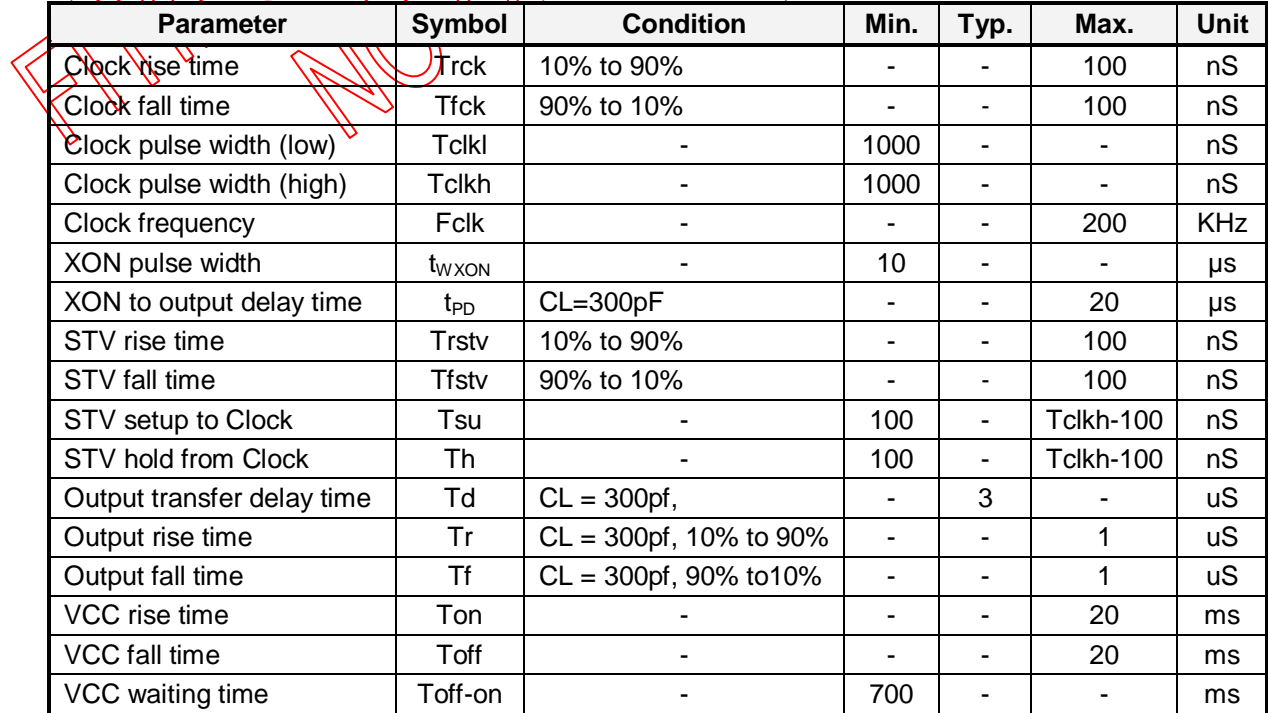

#### <span id="page-13-0"></span>**6.6. Operating Timing**

6.6.1. Source

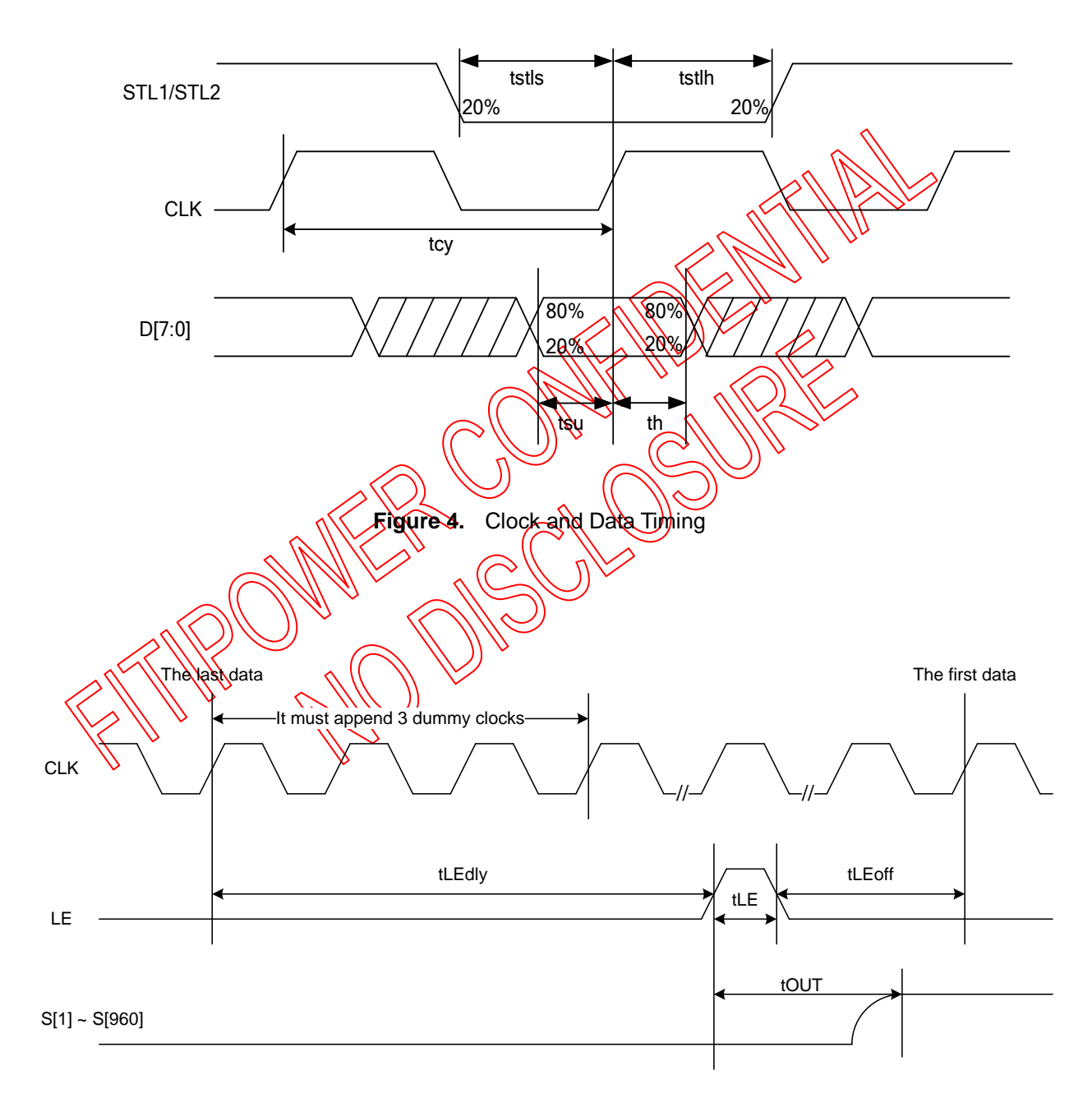

**Figure 5.** Output Latch / Control Signals

**Note:** After the last data, CLK must append 3 dummy clocks at least.

#### 6.6.2. Gate

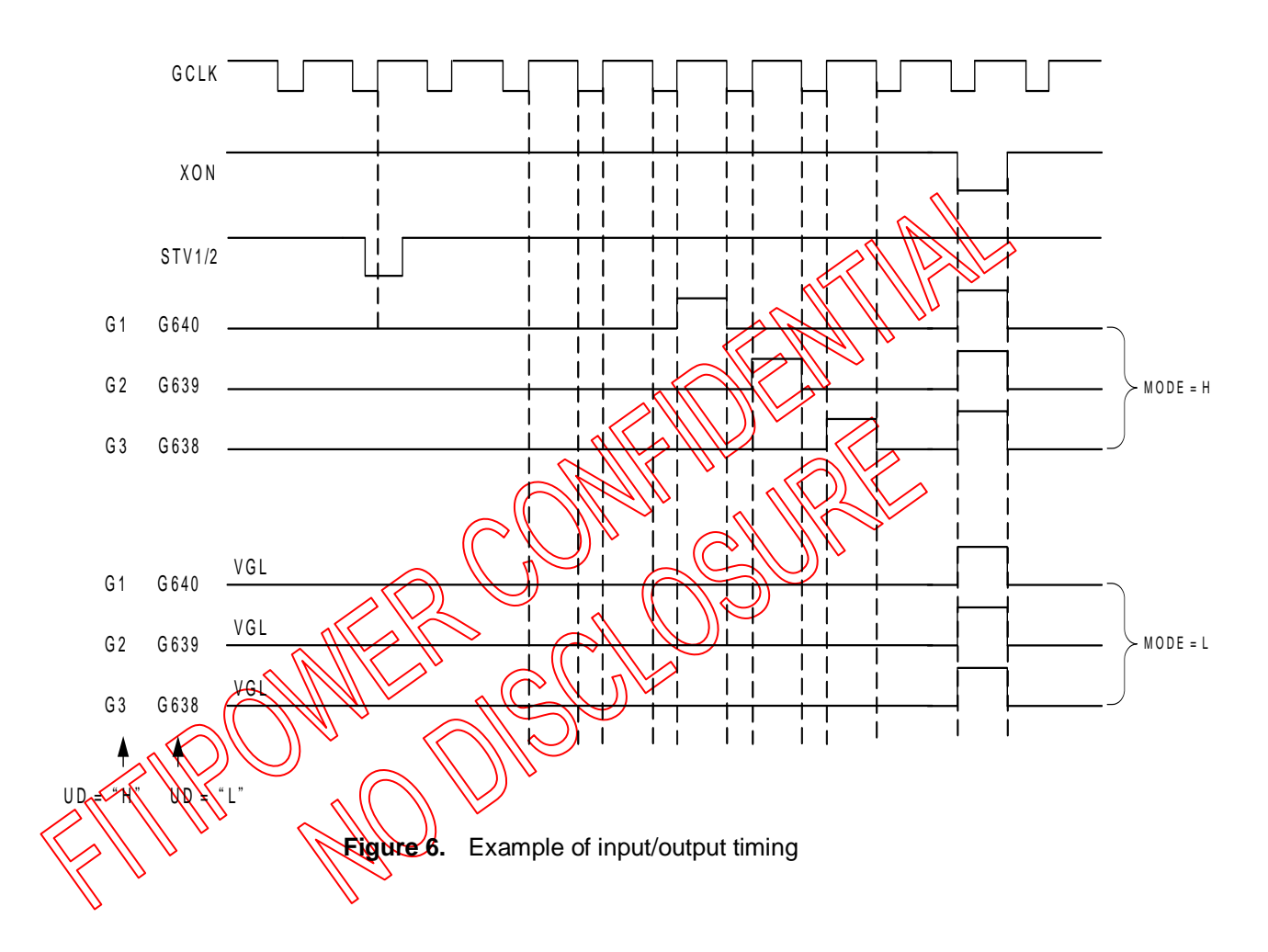

<span id="page-15-0"></span>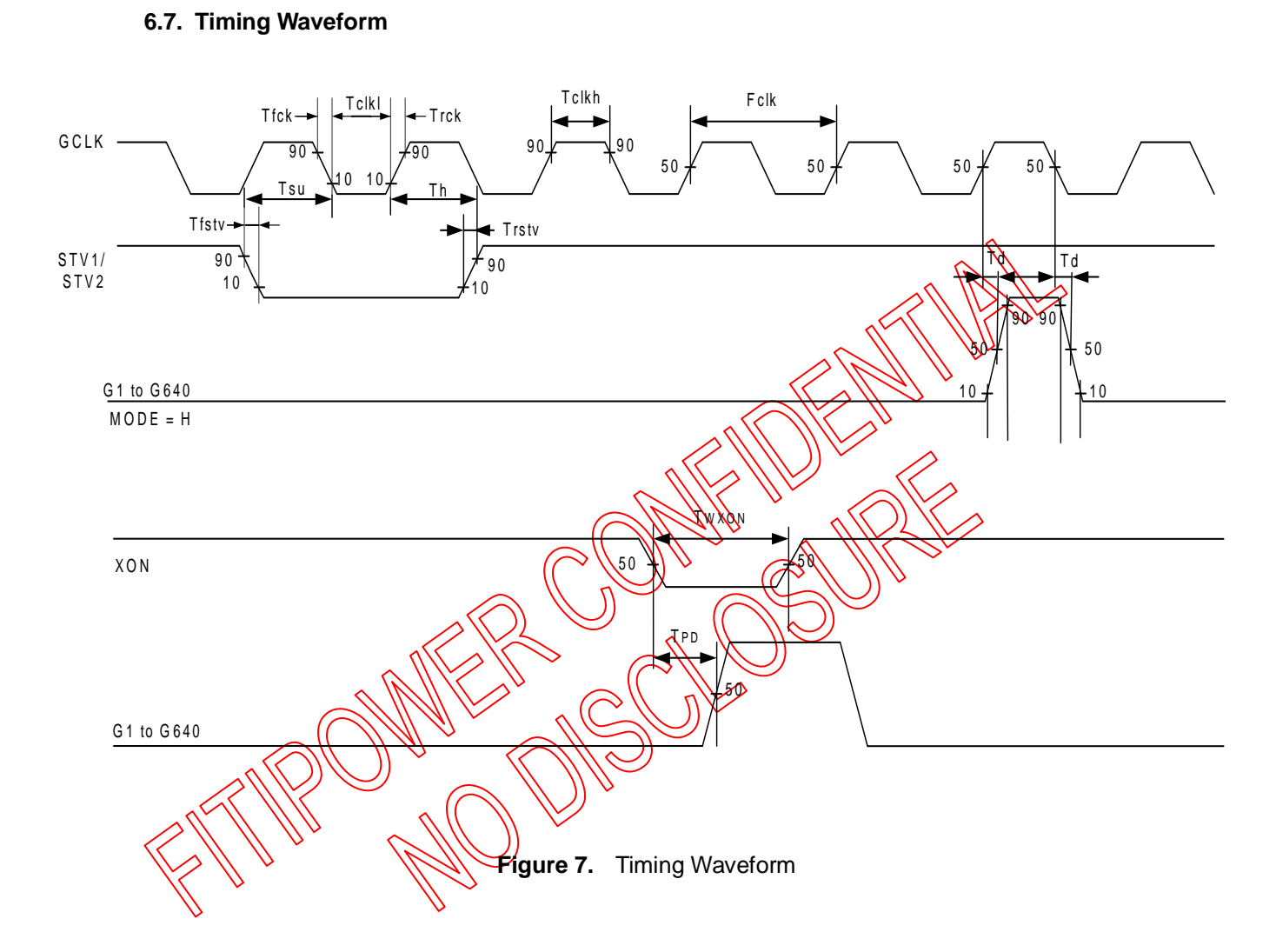

<span id="page-15-1"></span>**6.8. VCC on/off time**

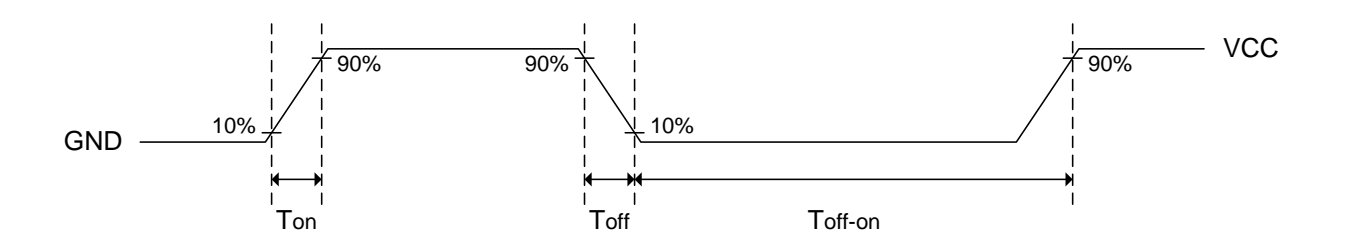

**Figure 8.** VCC on/off time

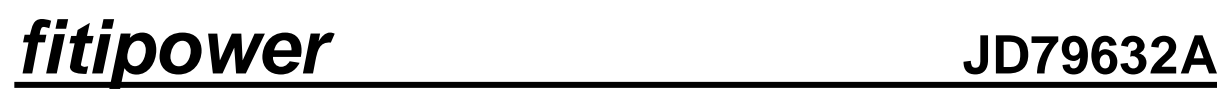

#### <span id="page-16-1"></span><span id="page-16-0"></span>**7. DEFINITIONS**

#### **7.1. Data Sheet Status**

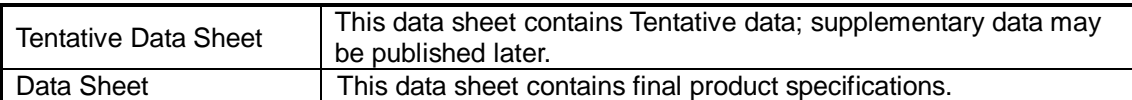

Contents in the document are subject to change without notice.

#### <span id="page-16-2"></span>**7.2. Life Support Application**

These products are not designed for use in life support appliances, devices, or systems where malfunction of these products can reasonably be expected to result in personal injury. Fitipower customers using or selling these products for use in such applications do so at their own risk and agree to fully indemnify fitipower for any damages resulting then such improper use or sale.

#### <span id="page-16-3"></span>**8. REVISION HISTORY**

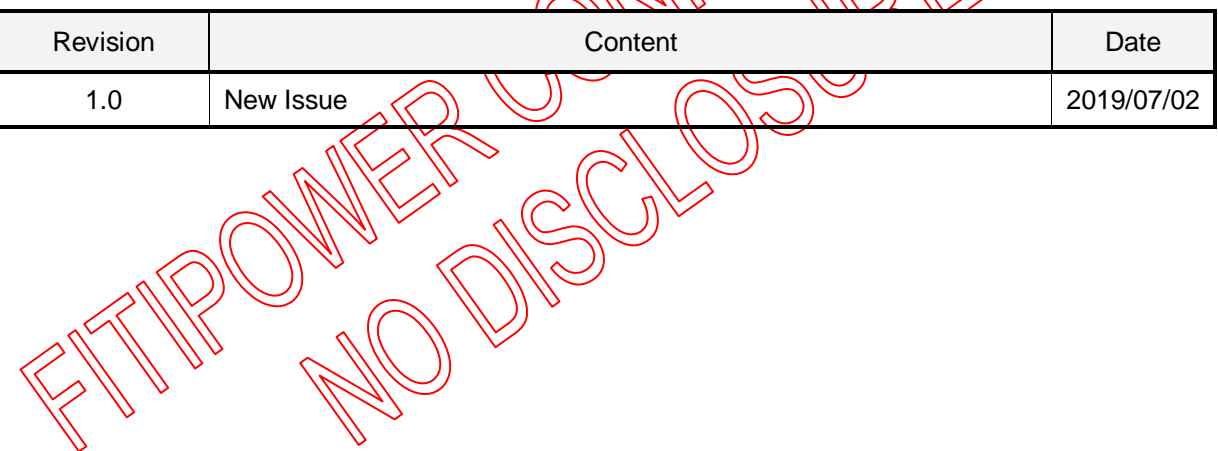

### <span id="page-17-0"></span>**9. EPD DISPLAY SYSTEM CONFIGURATION**

 The connection example when the EPD panel of 640(W) x 960(H) is composed by using the EPD driver (JD79632A ) as shown.

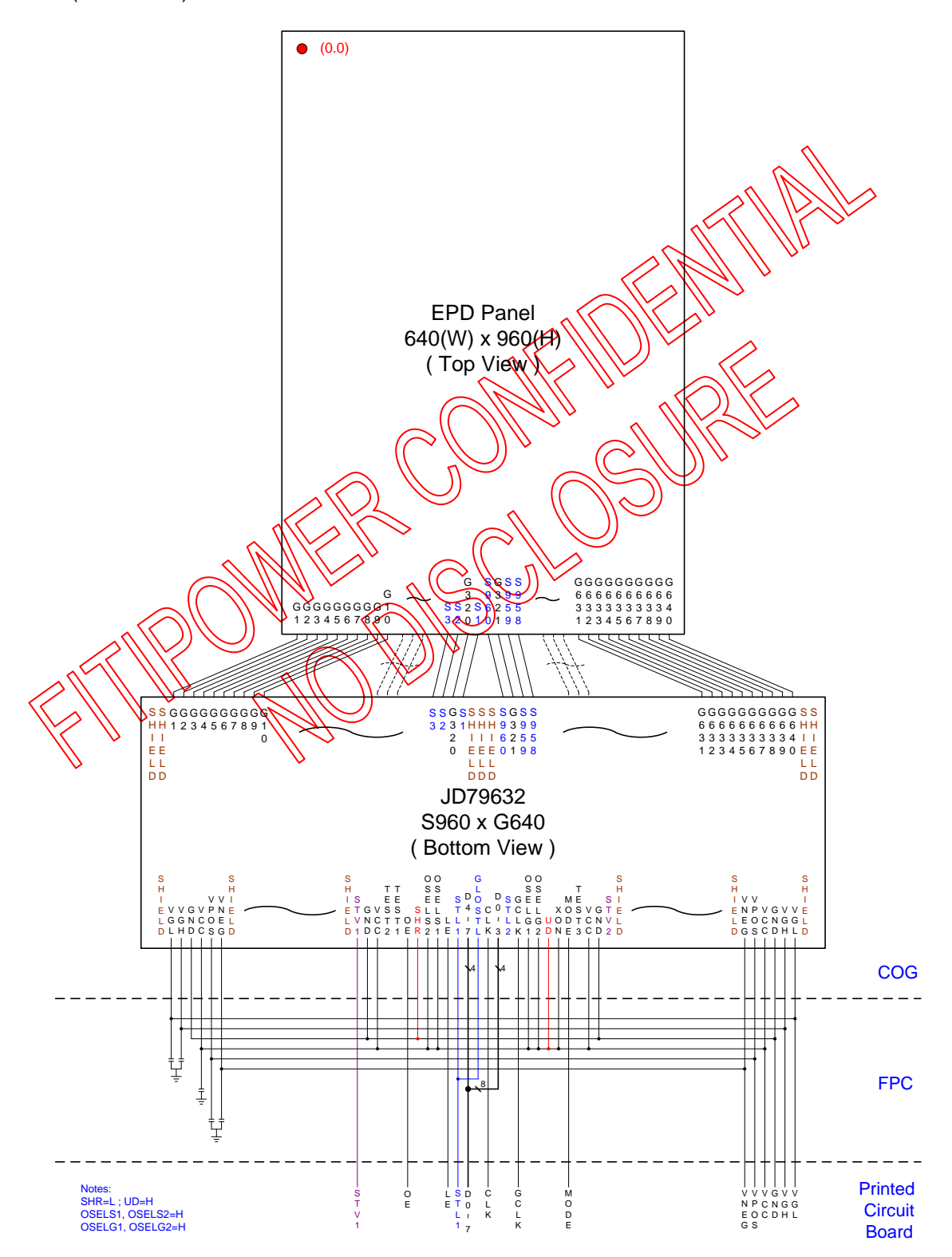

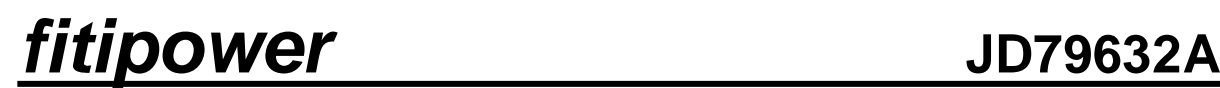

The connection example when the EPD panel of  $1280(W) \times 1920(H)$  is composed by cascade using the EPD driver (JD79632A) as shown.

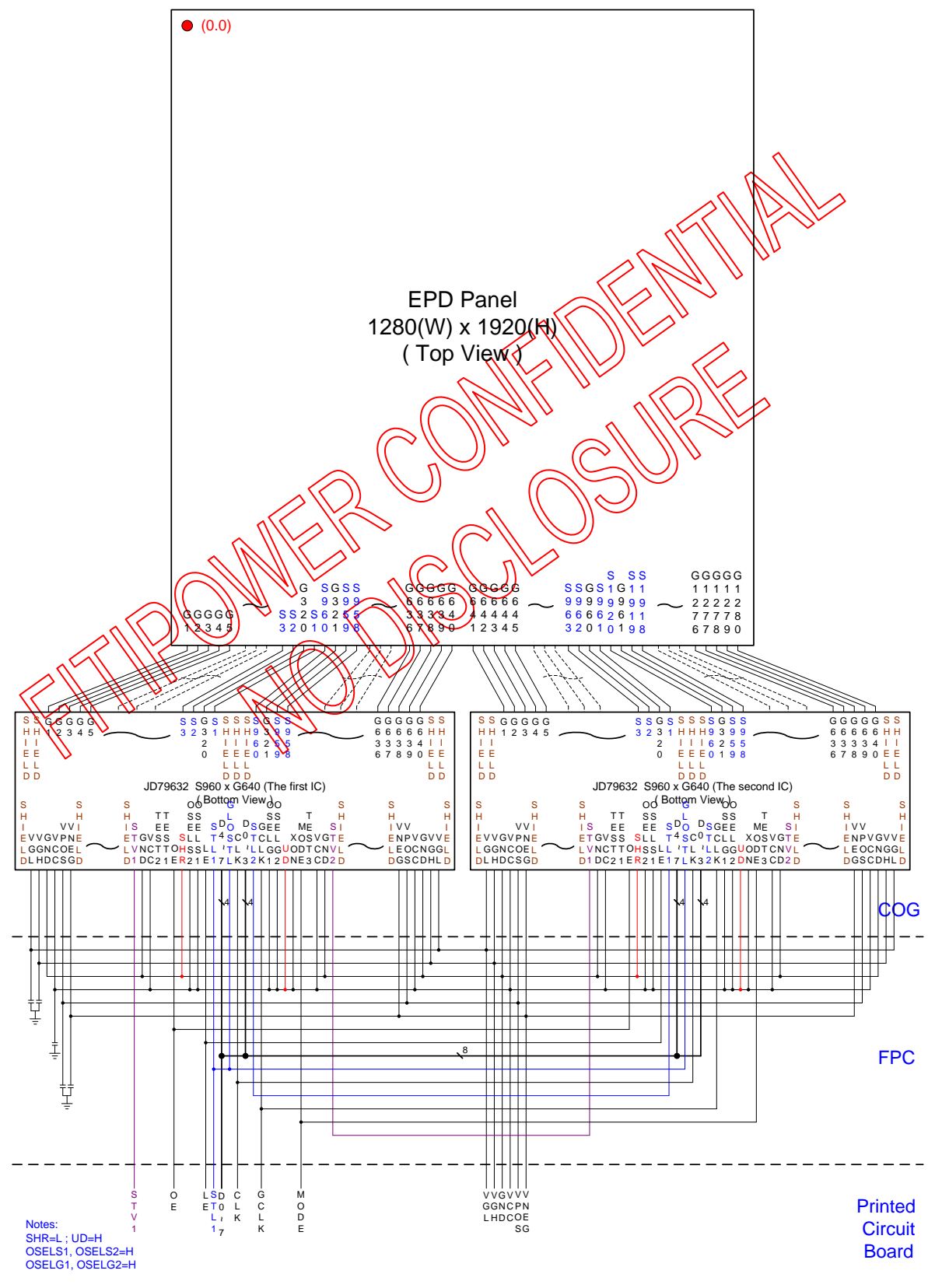

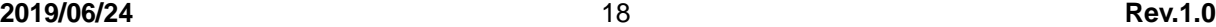

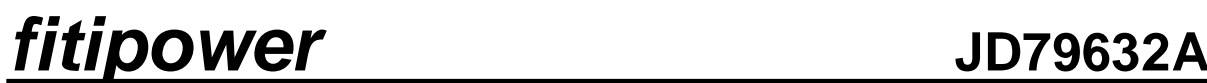

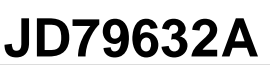

The connection example when the EPD panel of 1072(W) x 1448(H) is composed by cascade using

the EPD driver (JD79632A) as shown.

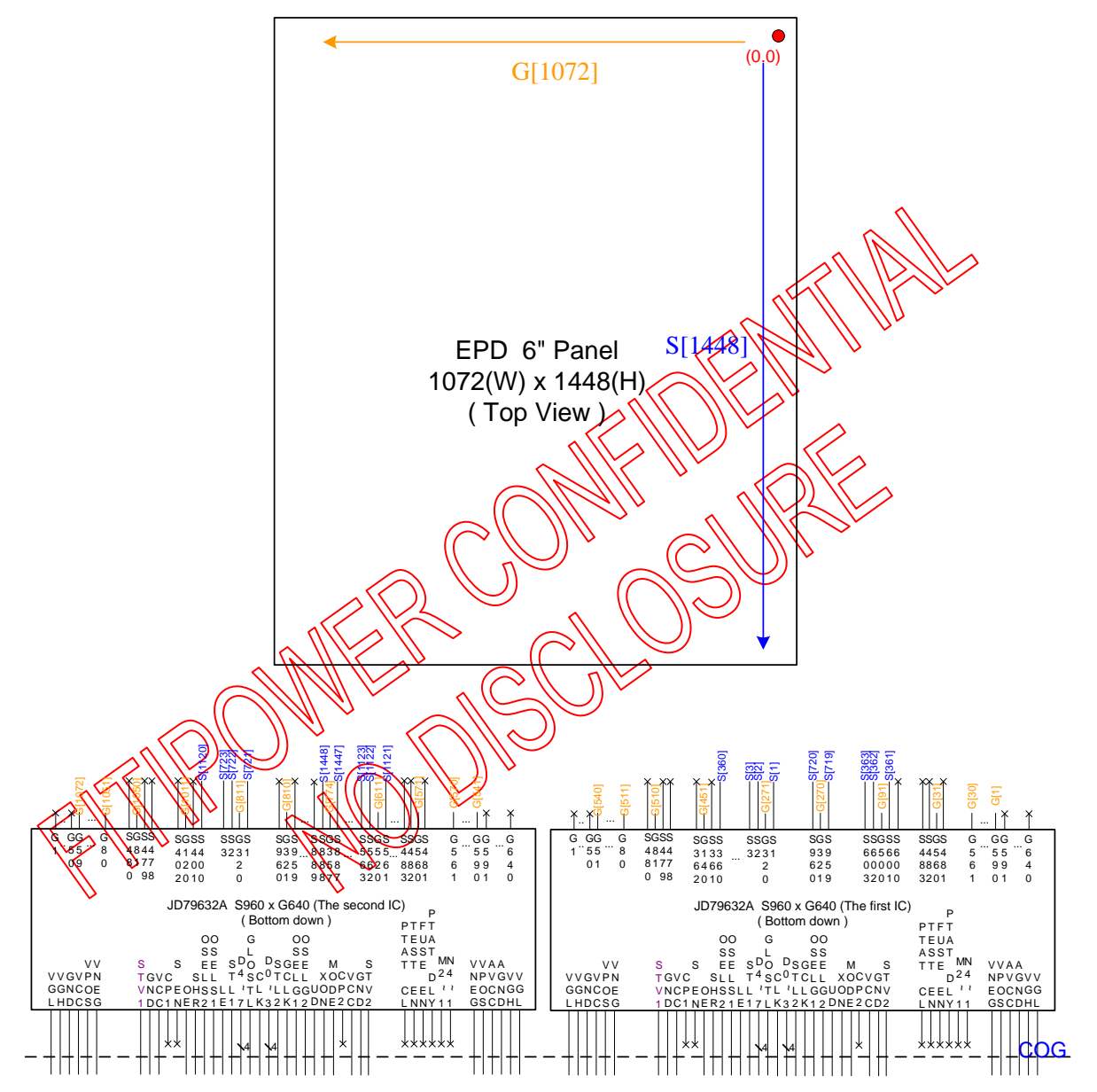

Notes: SHR=L ; UD=L<br>1st IC OSELS1=L, OSELS2=H<br>2nd IC OSELS1=H, OSELS2=L<br>OSELG1=L, OSELG2=H